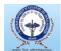

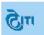

## **Instructions for Online Application**

1. Candidate can fill Registration form online using "Candidate Login"

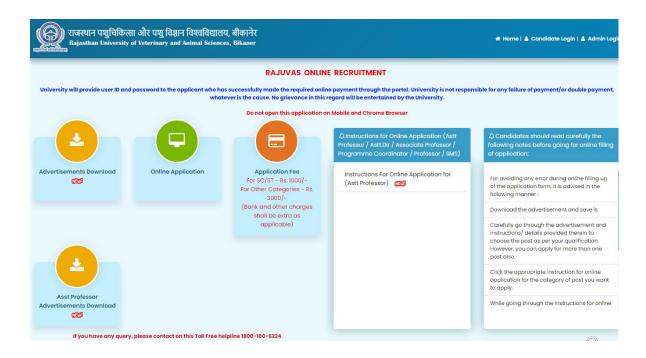

2. On clicking "Candidate Login" link, Candidate will be navigated to Login page:

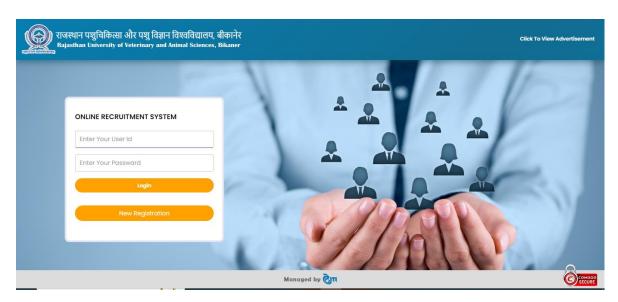

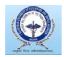

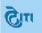

# 3. Candidate then clicks on 'New Registration' link to start filling the Registration form

NOTE → All fields (text boxes and list boxes) marked in red color i.e. asterisk sign (\*) cannot be left blank.

#### 3.1 Candidate will fill all details in the Step 1: Personal Information

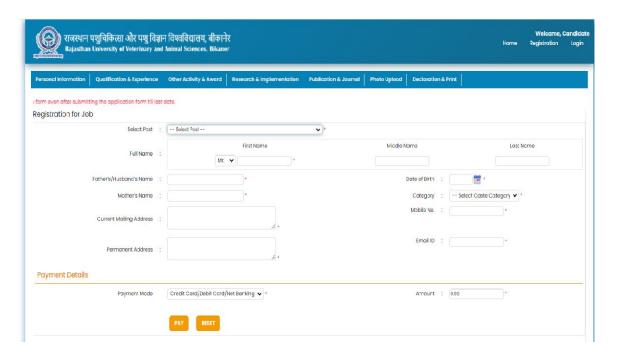

- Step 1: Select 'Post' from drop down list box.
- Step 2: Enter details in 'Full Name' text box
- Step 3: Enter details in 'Father's/Husband' text box.
- Step 4: Select 'Date of Birth' using the calendar control image
- Step 5: Enter details in 'Mother's Name' text box.
- Step 6: Select 'Caste Category' from drop down list box.
- Step 7: Enter details in 'Current Mailing Address' text box
- Step 8: Enter details in 'Mobile No.' text box.
- Step 9: Enter details in 'Email ID' text box.
- Step 10: Enter details in 'Permanent Address' text box.

#### **→** Payment Details

Step 11: Click on Pay button

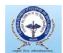

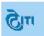

#### NOTE → Candidate can 'RESET' button to reset the Page and given information

### 1.1 Candidate will fill all details in the Step 2: Personal Information

| rsonal Information Qualificati                                        | on & Experience   Publications   Co-Curricula   | ar and Extra-Curricular Activities   Pho     | oto Upload Decl       | aration & Print                          |                      |
|-----------------------------------------------------------------------|-------------------------------------------------|----------------------------------------------|-----------------------|------------------------------------------|----------------------|
|                                                                       | Candida                                         | ite should ensure that all the details are t | filled correctly. Can | didate can edit his/her application form | even after submittir |
| Personal Information (All                                             | the steps for registration should be followed   | l for complete registration.)                |                       |                                          |                      |
| Select Post                                                           | Assistant Professor Food Safety and Quality Ass | surance -2022 🗸                              |                       |                                          |                      |
| Full Name:                                                            | First Name M                                    | iddle Name                                   | Last Name             |                                          |                      |
|                                                                       | Mr. ✔ XZ                                        |                                              | SHARMA                |                                          |                      |
| ather's/Husband's Name:                                               | SHREE                                           | Date of Birth:                               | 01/06/1999            | Age on closing date:                     | 24                   |
| Mother's Name:                                                        | SMT                                             | * Category:                                  | UNRESERVE             | *                                        |                      |
| Widow:                                                                | ● Yes ○ No                                      | Divorce:                                     | ● Yes ○ No            |                                          |                      |
| Religion:                                                             | HINDU                                           | *                                            |                       |                                          |                      |
| Gender:                                                               | Male ○ Female ○ Transgender                     | Marital Status:                              | Single Married        |                                          |                      |
| Spouse name:                                                          | SS                                              | No Of Children:                              | 2                     | •                                        |                      |
| Nationality:                                                          | ● Indian ○ Other                                | Mother tongue:                               | HINDI                 | HINDI                                    |                      |
| Are you a domicile of                                                 | ●yes ○No                                        | Person with disability (PwD):                | ); ○ No               |                                          |                      |
| Aadhar No                                                             | : 231312333313213                               |                                              | Mobile No.:           | 9929420099                               | *                    |
| Alternate Mobile No.:                                                 | 8005856421                                      |                                              | Phone No.:            | STD Code                                 |                      |
| Email ID:                                                             | madhusudansharma@ymail.com                      | * Permai                                     | nent Address:         | SDAFASDFASDFSDAF                         |                      |
|                                                                       |                                                 |                                              |                       |                                          | <i>I</i> *           |
| City:                                                                 |                                                 |                                              | Pin Code:             | 334001                                   | *                    |
| Phone No.:                                                            |                                                 |                                              |                       |                                          |                      |
| Present Mailing Address:                                              | FSFSFSFS                                        |                                              | Pin Code:             | 334001                                   | *                    |
| ive you ever been punished<br>or debarred from service of<br>Govt:    |                                                 | &*                                           |                       |                                          |                      |
| ve you ever been convicted<br>by any court of law for any<br>offence: |                                                 |                                              | Description:          | facing some other issues                 |                      |
| e you applied for any other<br>post in this university:               |                                                 |                                              |                       |                                          |                      |
| der of preference along with<br>advertisement No:                     |                                                 | ap123                                        | Advertisement         | No 3 Advertisemen                        | t No 4               |

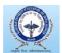

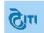

| Are you already employed:                                |                                        |   |                                  |            |                          |                          |        |
|----------------------------------------------------------|----------------------------------------|---|----------------------------------|------------|--------------------------|--------------------------|--------|
| Name of the present employer:                            | rajuvas                                |   | Pay scale of the present post:   | 35000      |                          |                          |        |
| Have you obtained permission from your present employer: | ● yes ○ No                             |   | Present basic pay:               | 100000     |                          |                          |        |
| Minimum acceptable basic pay:                            | 120000                                 |   | Minimum joining period required: | 2 months   |                          |                          |        |
| Nature of duties:                                        | Teaching                               | ~ |                                  |            |                          |                          |        |
| <b>□</b> Payment Details                                 |                                        |   |                                  |            |                          |                          |        |
| Payment Mode:                                            | Credit Card / Debit Card / Net Banking | ~ | Amount                           | 10.00      |                          |                          |        |
| Transaction ID:                                          | 638237428676859244                     |   | Date:                            | 30/06/2023 |                          |                          |        |
| Verification of Identifica                               | ition                                  |   |                                  |            |                          |                          |        |
| 10th Marks sheet Sr.No.:                                 | 989898                                 | * | 10th Roll No.:                   | 979797     |                          | •                        |        |
| 10th Passing Year:                                       | 2015                                   | * |                                  |            |                          |                          |        |
|                                                          |                                        |   |                                  |            | After pressing SAVE butt | on click on NEXT button. | Next>> |

# 1.2 Candidate will fill all details in the Step 2: Qualification & Experience closes should ensure that all the datails are tiled correctly. Candidate can edit his/her application form even after submitting the application form till list data.

1.Scoring based on Academic Qualifications and awards and recognitions (A to F) (Maximum Marks: 56.00)

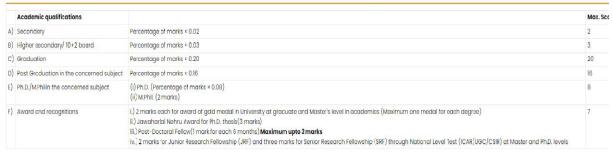

| 0. | Degree                         | Subject | Year of<br>Passing | Univ./Board | O.G.P.A. /<br>Percentage | Candidate's Own Score |
|----|--------------------------------|---------|--------------------|-------------|--------------------------|-----------------------|
| A  | Secondary 10th                 | fdgd    | 2000               | dsa         | 12.00                    | 12.00                 |
| В  | Sr. Secondary                  | dgd     | 2001               | asdad       | 12.00                    | 12.00                 |
| C  | Any other U.G. Degree          | dg      | 2001               | asda        | 12.00                    | 212.00                |
| D  | M.V.Sc.                        | dgdgf   | 2003               | dadad       | 12.00                    | 2.00                  |
| E  | Ph.D.                          | g       | 2006               | d           | 12.00                    | 12.00                 |
| F. | M.Phil for Non veterinary cand | dfgd    | 2004               | ada         | 12.00                    | 2.00                  |
| G. | NET Qualified 🔻                | dg      | 2005               | dada        |                          | 12.00                 |

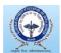

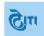

#### F. Academic Awards and Recognitions

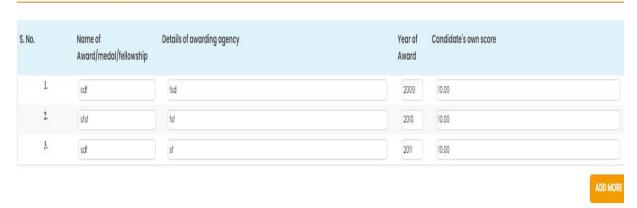

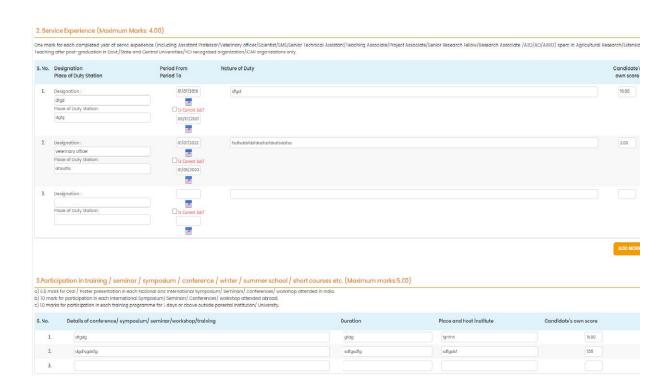

- Step 1: Enter details in 'Academic Qualification' field.
- Step 2: Enter details in "Academic Awards and Recognitions".
- Step 3: Enter details in "Service Experience" field.
- Step 4: Enter details in "Participation in training/seminar/symposium/winter/summer school/short courses"
- Step 5: After filing all the details Candidate can click on 'SAVE' button
- Step 6: Then Click on "NEXT" button.

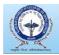

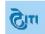

#### 1.3 Candidate will fill all details in the Step 3: Publications

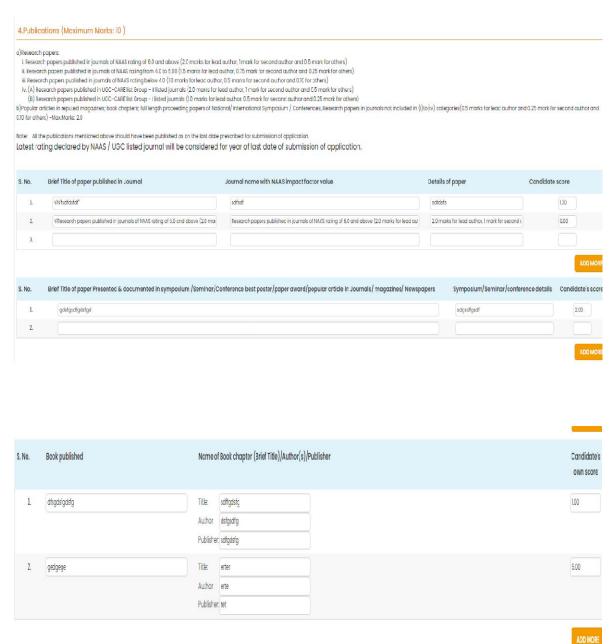

- Step 1: Enter details in "Research Papers" field
- Step 2: Enter details in "Other Publications" field
- Step 5: After filing all the details Candidate can click on 'SAVE' button
- Step 6: Then Click on "NEXT" button.

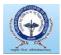

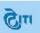

#### 1.4 Candidate will fill all details in the Step 4: Co-Curricular and Extra – Curricular Activities

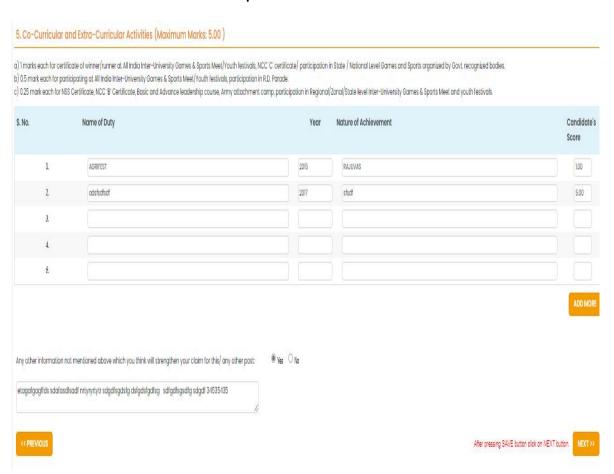

- Step 1: Enter details in "Co-Curricular and Extra Curricular Activities" text box
- Step 2: After filing all the details Candidate can click on 'SAVE' button
- Step 3: Then Click on "NEXT" button.

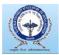

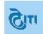

#### 1.5 Candidate will fill all details in the Step 5: Photo Upload

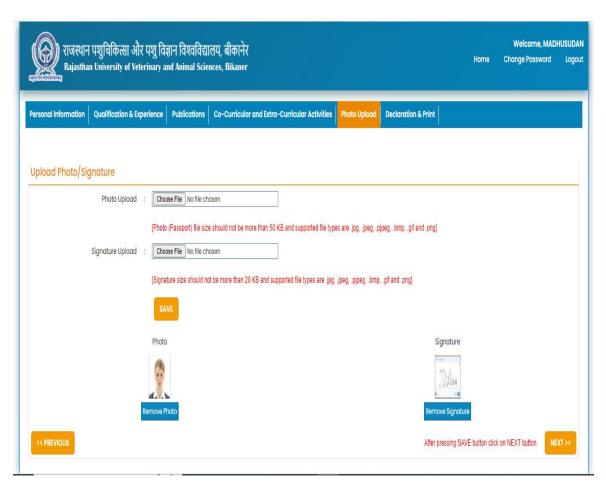

- Step 1: Upload file in 'Photo Upload' field
- Step 2: Upload file in 'Signature Upload' text box.
- Step 3: After filing all the details Candidate can click on 'SAVE' button
- Step 4: Then Click on "NEXT" button

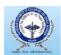

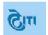

#### 1.6 Candidate will fill all details in the Step 6: Declaration & Print

### **Declaration & Print Application** DECLARATION BY THE APPLICANT I, Mr. XZ SHARMA. certily that the above information is correct and complete to the best of my knowledge and belief and nothing has been conceiled / distorted. It at any time it is found that any information is false / conceiled / distorted, then my condition appointment shall be liable for summarily termination without any notice / compensation & crimnal case may be initiated against me under the relevant provision of Indian Panel Cade and other laws as applicable. CERTIFICATE FROM THE EMPLOYER Certificate from the Employer (for in-service candidates only) 1. The entries relating to the details of service mentioned by Dr./Sh./Smt/Km. .... are correct. 2. There are no circumstances rendering him/her unsuitable for appointment to the post applied for. There is no vigilance/disciplinary case pending/contemplated against him/her. 4. Details of the major/minor penalties imposed during his service tenure, if any are enclosed. 5. Certified that the work and conduct of Dr./Sh/Smt/Km \_\_\_\_\_\_ has been satisfactory during his/her employment in this organization since.\_\_\_ Office file reference No. Designation of forwarding officer with official seal Phone no Email id Signature Name wnload Certificate File Upload Choose File No file chosen Note 1 : If you agree with the above declaration, first click on IAgree ortion and then click on SUBMI button. Candidate should ensure that all the details are filled correctly. Corrections shall be possible even after clicking on SUBMI button through re-login. Note 2: Candidases should have a hard copy of online submitted application form which shall be required to be brought by the candidate, if called for, at the time of interview, along with all original documents, testimonials, reprints etc. with a set of self attested Note 3: Please note that you will be able to take print out of the application form up to the last date only.

- Step 1: Upload "CERTIFICATE FROM THE EMPLOYER" (If required)
- Step 2: Click on I agree check box
- Step 2: Click on Submit and Print button and take your application print out.

Note – Check your all filled details and if there are any corrections then do the corrections and take your print again . candidate can edit details till last date of the application.

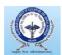

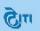

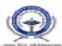

# RAJASTHAN UNIVERSITY OF VETERINARY & ANIMAL SCIENCES, BIKANER $\mathsf{PART} \; \mathsf{A} \mathsf{:} \; \mathsf{GENERAL}$

| 0.00                                                             |                                  | refessor Food Safety and Quality A | G.                         |
|------------------------------------------------------------------|----------------------------------|------------------------------------|----------------------------|
| (1) Registration No. :                                           | A00022453                        |                                    |                            |
| (2) Full Name                                                    | XZ                               | SHARI                              | WA.                        |
| (3) Father's/Husband Name                                        | SHREE                            |                                    |                            |
| (4) Mother's Name                                                | SMT                              |                                    |                            |
| (5) DOB                                                          | 01/06/1999                       | (6) Age on closing date            | 24                         |
| (7) Category                                                     | UNRESERVED                       | (8) Religion                       | HINDU                      |
| (9) Gender                                                       | MALE                             | (10) Marital Status                | MARRIED                    |
| (11) Spouse name                                                 | 88                               | (12) No Of Children                | 2                          |
| (13) Widow                                                       | YES                              | (14) Divorce                       | YES                        |
| 15) Mother Tongue                                                | HINDI                            | (16) Are you a domicile of Rajasi  |                            |
| (17) Person With Disability(PWI                                  | n Yes                            | (18) Aadhar No                     | 231312333313213            |
| (19) Mobile No.                                                  | 9929420099                       | (20) Alternative Mobile No.        | 8005856421                 |
| (21) Phone No.                                                   |                                  | (22) Email ID                      |                            |
|                                                                  |                                  | (22) Email IU                      | madhusudansharma@ymail.com |
| (23) Nationality<br>(24) Present Mailing Address                 | INDIAN                           |                                    |                            |
| (25) Phone No.                                                   |                                  | (26) PIN Code                      | 334001                     |
| 28) Permanent Address                                            | SDAFASDFASDFSDAF                 |                                    |                            |
| (27) City                                                        | BIKANER                          | (28) PIN Code                      | 534001                     |
| (29)Have you ever been punish                                    | ed or debarred from service of   | Govt YES                           |                            |
| (30)Have you ever been convic                                    | ted by any court of law for any  |                                    |                            |
| (31) Have you applied for any o<br>(32)Order No preference along |                                  | YES                                |                            |
| Payment Detail                                                   |                                  |                                    |                            |
|                                                                  | adit Card/Debit Card/Net Banking | (34)Amount 10.0                    | 0                          |
|                                                                  | y_M88JGdzWhKWxxQ                 |                                    | V2023                      |
| Verification of Identification                                   |                                  |                                    |                            |
| (37) 10th Mark Sheet Sr.No.                                      | 989898                           | (38) 10th Roll No. 9               | 79797                      |
|                                                                  | ·                                |                                    |                            |